## **GONG - Funcionalidad #522**

## **Poner las Cabeceras en el listado de Actividades de un Resultado**

2010-11-10 15:55 - Alvaro Irureta-Goyena

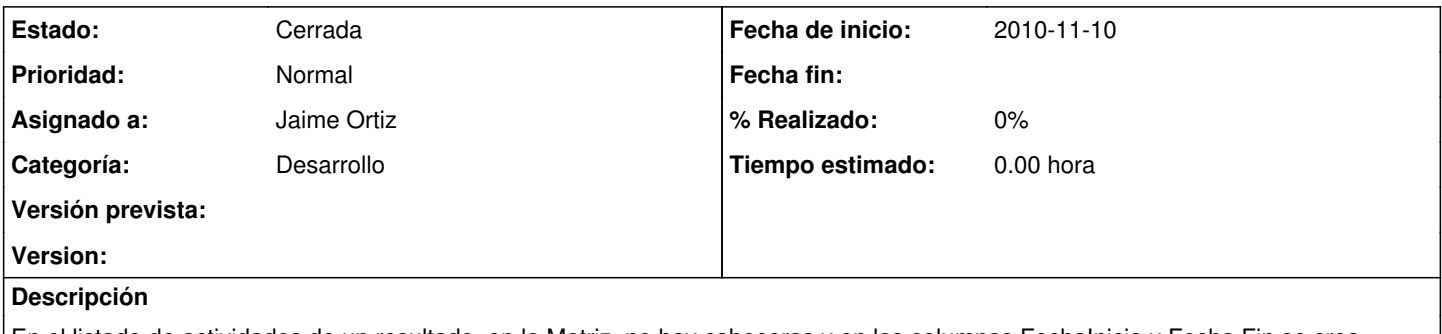

En el listado de actividades de un resultado, en la Matriz, no hay cabeceras y en las columnas FechaInicio y Fecha Fin se crea alguna confusión. POner las cabeceras.

## **Histórico**

## **#1 - 2011-01-12 16:23 - Jaime Ortiz**

*- Estado cambiado Nueva por Cerrada*

De momento lo cerramos por que precisamente hemos quitado las cabeceras para no sobrecargar los sublistados asociados a una fila (en este caso por ejemplo la fila de resultado). Son temas de diseño que si se decide retomar implicarían unificar toda la aplicación.